# **Bonnes pratiques du Webdesign**

**Rencontre Tisserands – 17 mars 2012**

**Aldric de Villartay**

#### **Aldric de Villartay**

- Responsable des développements web à la CEF depuis le 1er mars.
- Membre de Technologiae
- Porfolio : *www.tonegraphics.com*

**Parcours :**

- **2010-2011 :** Master I Chef de projet multimédia en alternance
- **2009- 2010 :** Licence Pro Concepteur Intégrateur Web et Multimédia
- **2007 – 2009 :** IUT Services et Réseaux de Communication

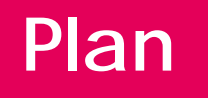

### • Introduction

- Les 3 règles du webdesign
- Hiérarchie visuelle
- Personnalité du site
- Les bonnes pratiques
- Quelques détails supplémentaires

**Introduction**

## **Un site web**

**=**

## **du code + un design + du contenu**

 $\begin{array}{c}\n\pi_{0x} & \pi_{0x} \\
\epsilon_{0x} & \epsilon_{x} \\
\pi_{0x} & \pi_{0x} \\
\pi_{0x} & \pi_{1y} \\
\pi_{0y} & \pi_{1z} \\
\pi_{0x} & \pi_{0x} \\
\pi_{0y} & \pi_{0y} \\
\pi_{0y} & \pi_{0y} \\
\pi_{0y} & \pi_{0y} \\
\pi_{0y} & \pi_{0y} \\
\pi_{0y} & \pi_{0y} \\
\pi_{0y} & \pi_{0y} \\
\pi_{0y} & \pi_{0y} \\
\pi_{0y} & \pi_{0y} \\
\pi_{0y} & \pi_{0y} \\
\pi_{$  $\begin{array}{c} \bar{\pi} \nu_{a1} \nu_{e} \approx_{1} \\ \bar{\pi} \nu_{a1} \nu_{e} \approx_{1} \end{array}$  $\frac{e_{ch_0}}{e_{ch_0}}$ *it (Svalue*  $_{{}^o}$ chc  $\frac{6}{\pi}$   $\frac{1}{\pi}$  $22E$  $\frac{(\varsigma_{data}}{\varsigma_{data}}$ <br>  $\frac{\varsigma_{eq}}{\varsigma_{data}}$ scount - Sdatal'n<br>Call - Sdatal'n<br>Tho " Sdatal'n call - sdata['n<br>call - sdata['n<br>"no "-select no" tho " sdatal'n

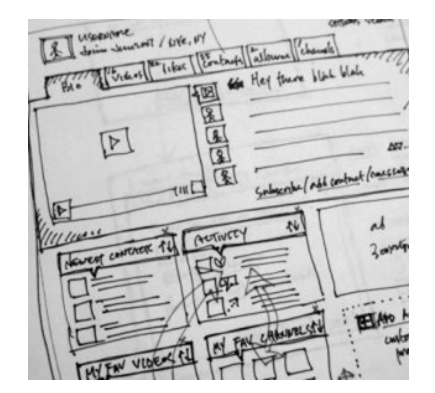

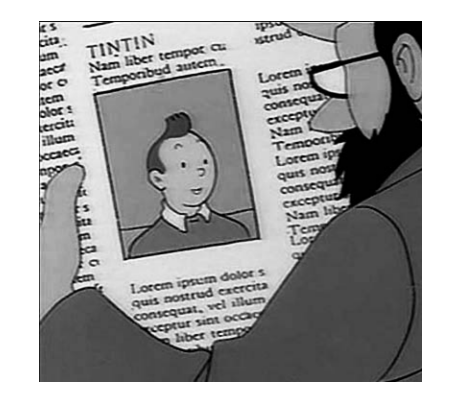

## **Une alchimie**

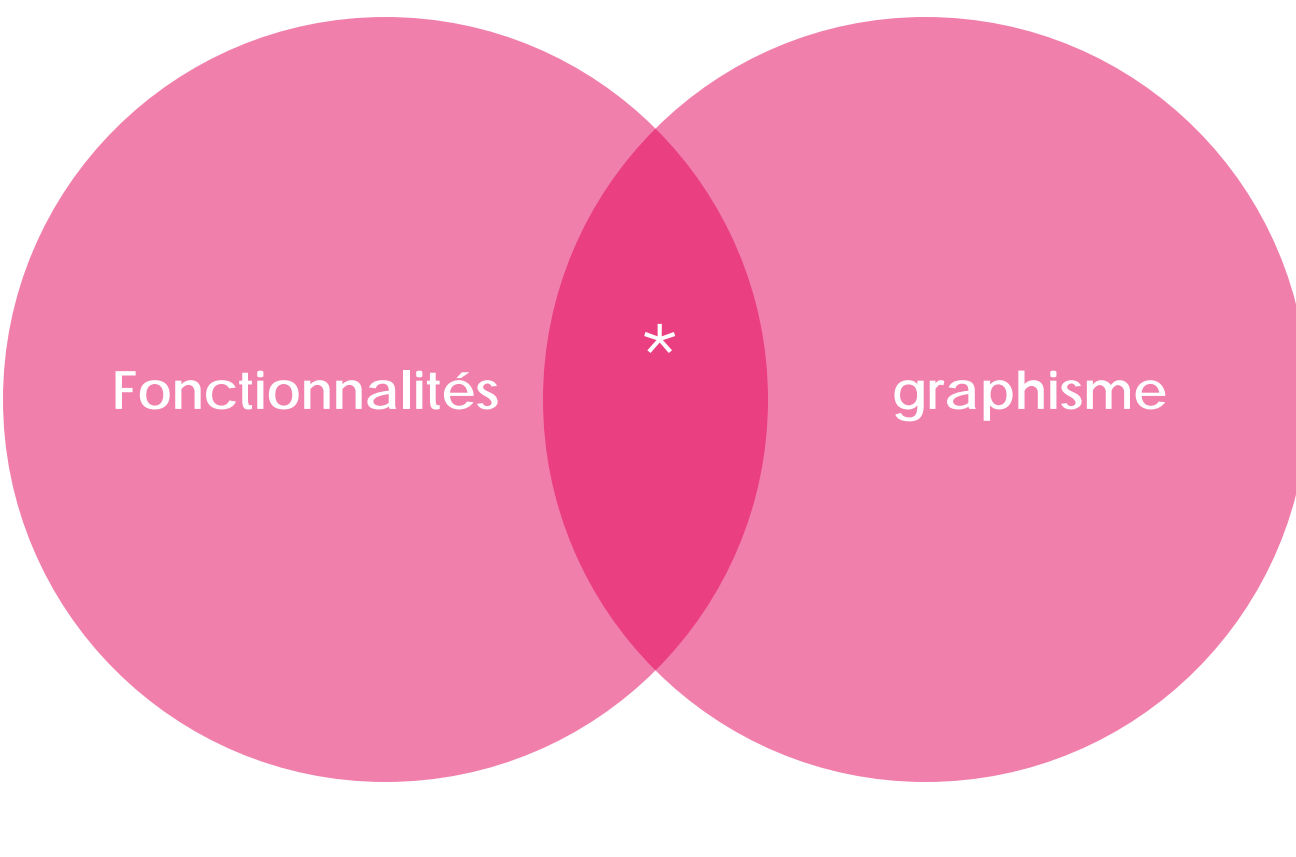

**\* Un bon site**

**Allégorie de la maison**

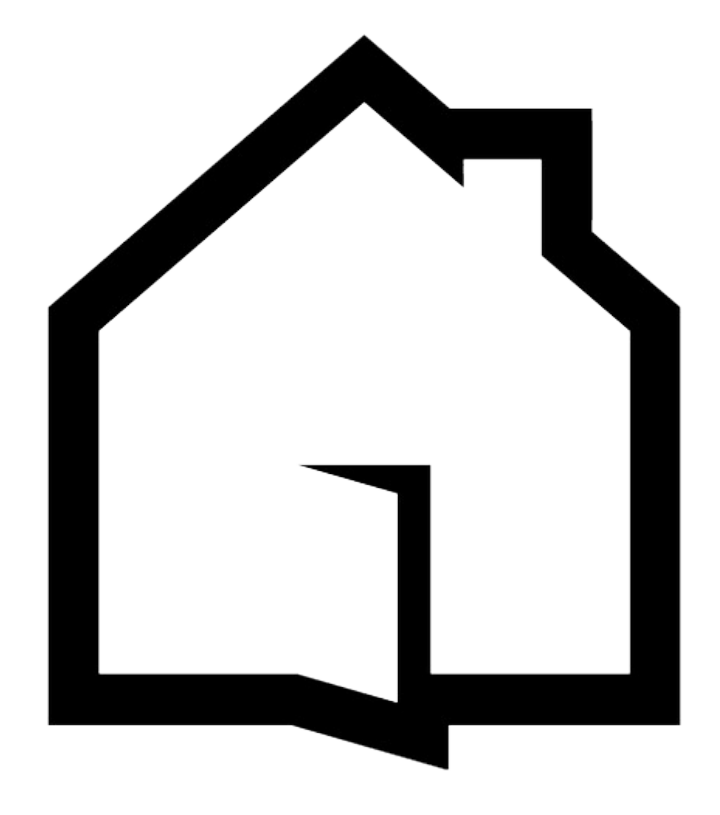

## **Un site web attrayant**

G-

## **Un autre moins !**

**Les 3 règles du webdesign**

## **1.Rendez votre site facile à lire :**

- › Considérez les couleurs des textes et les arrières plan avec attention.
- › Ne pas utiliser de fonds flashy.
- › Utilisez des bons contrastes de couleurs.
- › Certaines polices sont plus lisibles que d'autres.

# **2.Rendez votre site facile à naviguer**

- › Pensez à votre public cible.
- › Les liens doivent être clairs et faciles à trouver.
- › Savoir où l'on est et où l'on va.

## **3.Rendez votre site cohérent**

- › Garder un cohérence entre les polices, images et couleurs utilisées.
- › Uniformité.

## **Hiérarchie visuelle**

#### **Hiérarchie visuelle**

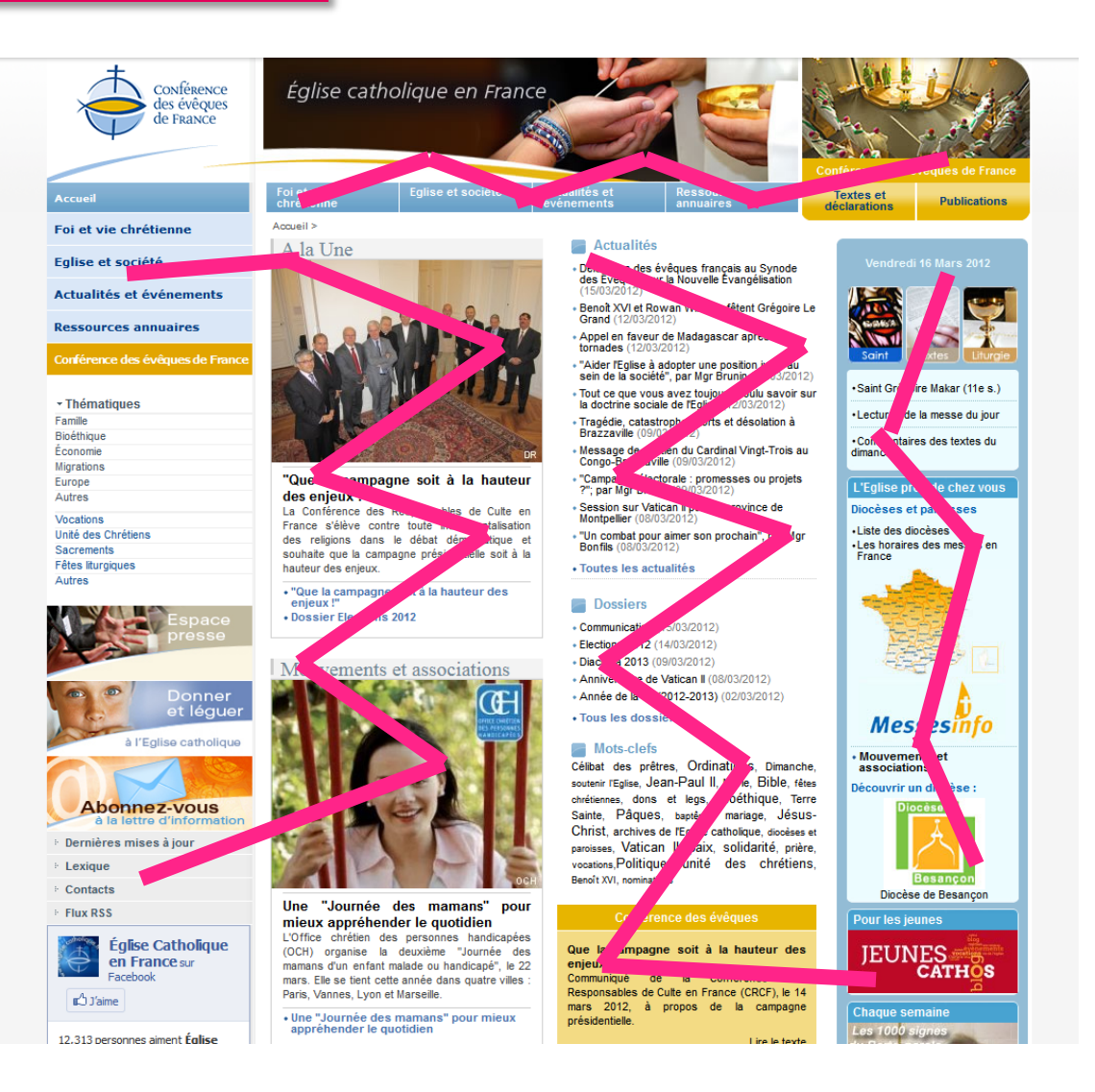

#### **Hiérarchie visuelle Et la réalité** ...

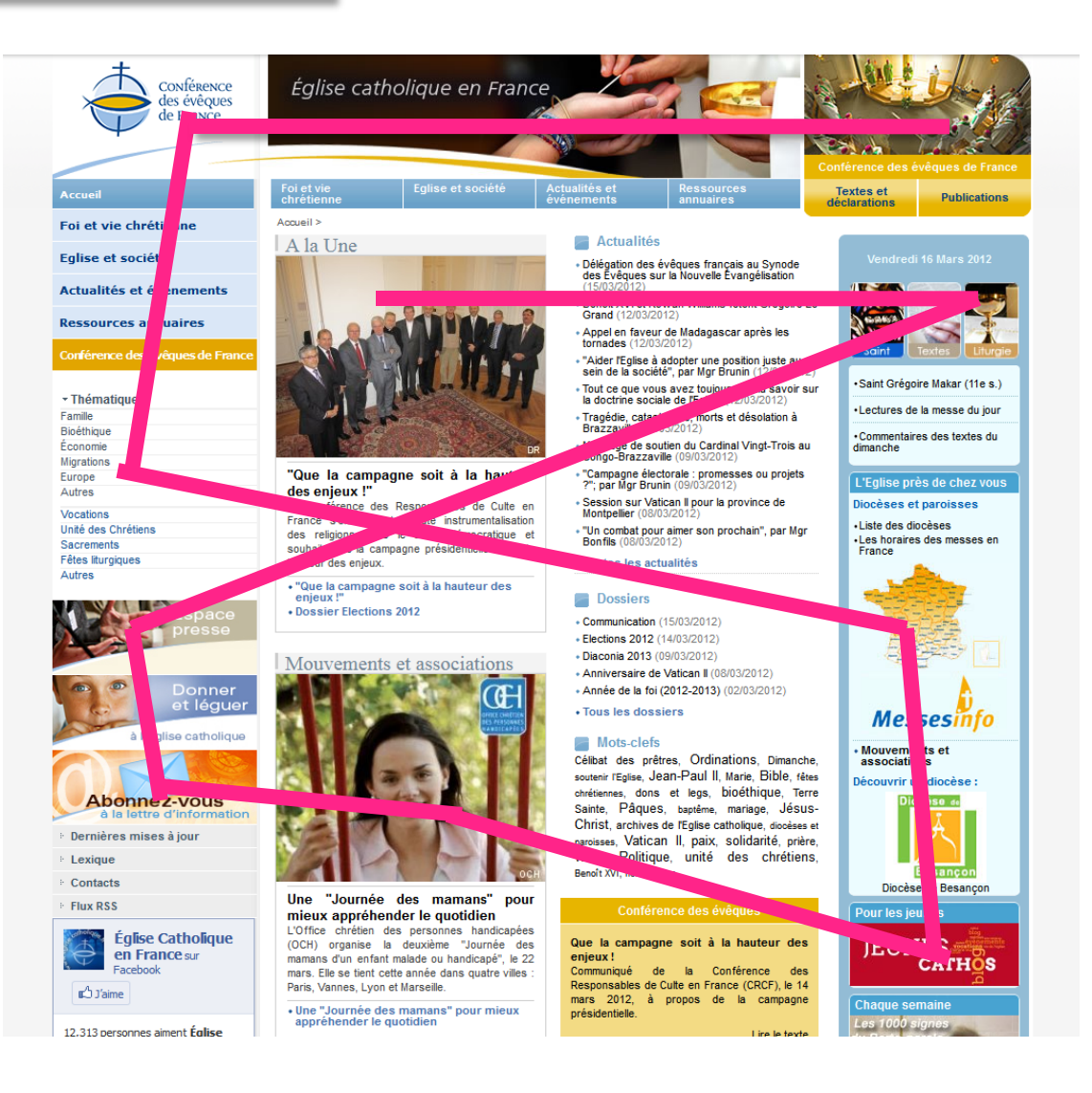

**Hiérarchie visuelle**

## Créez un centre d'intérêt qui attire l'attention.

- Créez ordre et équilibre.
- Attention à la quantité d'informations.

## **Personnalité du site**

**Créer une personnalité**

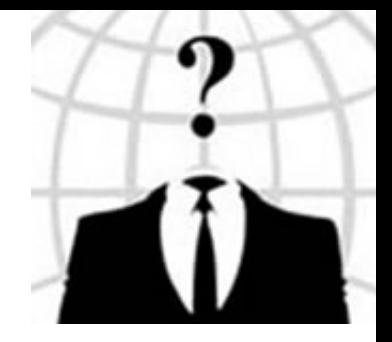

## **Pour ?**

- › Être reconnu
- › Faire la différence
- › Donner de l'unité à votre site
- › Donner envie d'engager le dialogue

**Créer une personnalité**

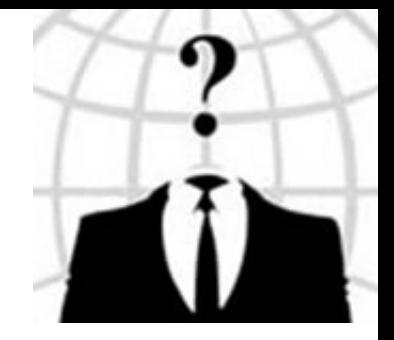

## **Comment ?**

- › Couleurs
- › Typo (espaces, style, taille)
- › Images
- › Formes
- › Textures (sensation tactile)

## **Les bonnes pratiques**

Niveau 1 ► à vérifier en premier Niveau 2 ► à vérifier ensuite

Graphisme

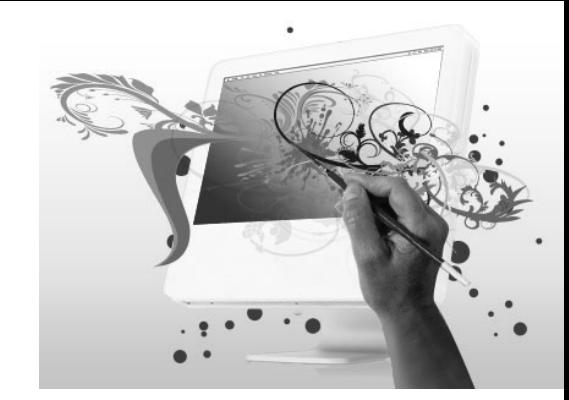

- La **charte graphique** est cohérente sur l'ensemble du site. (n1)
- Les contenus sont présentés avec un contraste suffisant par rapport à leur arrière-plan. (n1)
- Le site propose une ou plusieurs **feuilles de style** dédiées (web, print, mobile) (n2)

Typographie

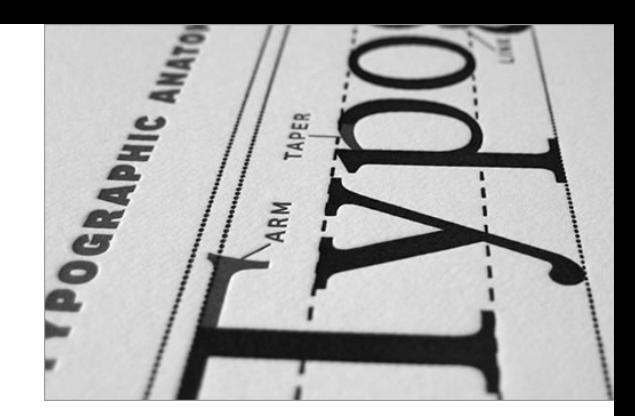

- On privilégiera des familles de polices standards (n1)
- Le nombre de polices utilisées sur le site doit être inférieur ou égal à trois (n1)
- Pour utiliser des polices spéciales, on aura recours à Google webfont (n2)

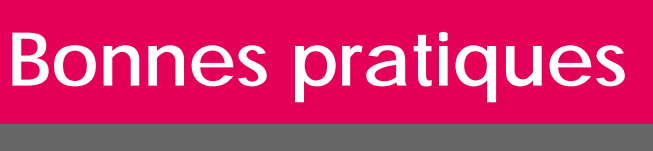

**Contenus** 

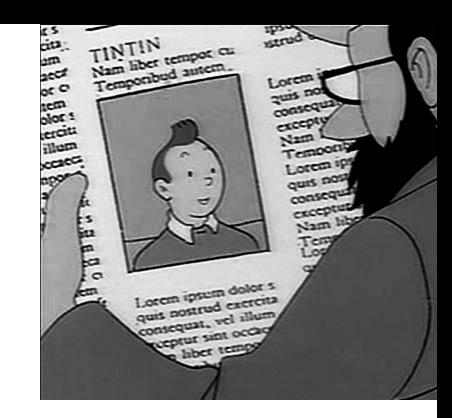

- Le titre de chaque page permet d'identifier son contenu. (n1)
- Le titre de chaque page permet d'identifier le site. (n1)
- Le contenu de chaque page du site ne comporte pas de faute d'orthographe. (n1)
- Un lexique ou un glossaire adapté au public visé explique le vocabulaire sectoriel ou technique. (n2)

Liens hypertexte

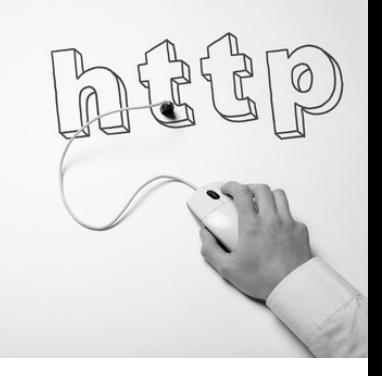

- Le soulignement est réservé aux liens. (n1)
- Ou : Les liens sont visuellement différenciés du reste du contenu. (n1)
- Dans le cas d'un menu déroulant, on fera attention à la forme du curseur (*text* vs *pointer*). (n2)
- Chaque lien est doté d'un intitulé dans le code source (balise *title*). (n2)
- Les liens consécutifs sont séparés visuellement. (n2)

Navigation

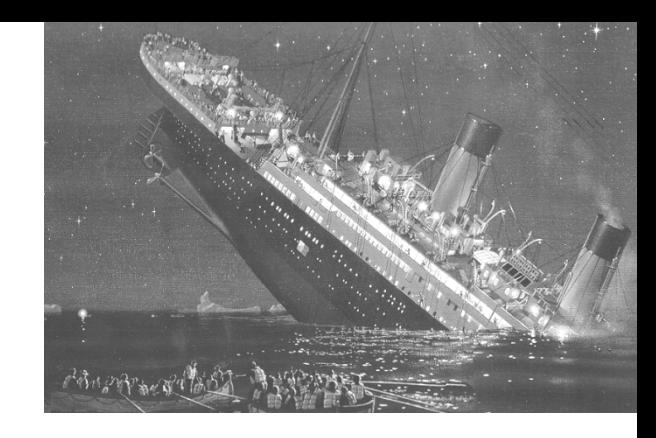

- Un plan du site est accessible depuis chaque page. (n1)
- Chaque page affiche une information permettant de connaître son emplacement dans l'arborescence du site (fil d'Ariane). (n1)
- Les icônes de navigation sont accompagnées d'une légende. (n2)

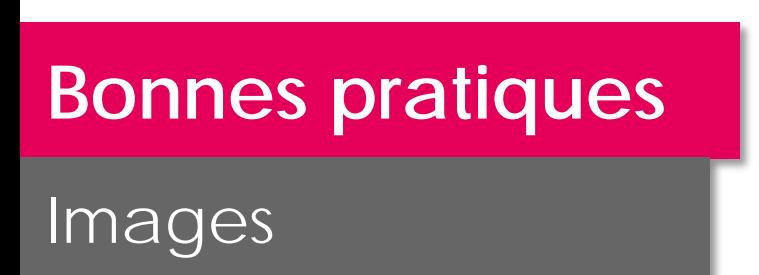

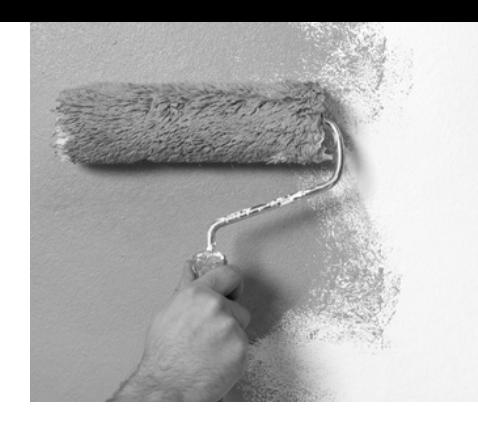

- Les dimensions réelles des images sont indiquées dans le code source. (n1)
- On prêtera une attention particulière à la qualité des photos. (n1)
- Les vignettes ne sont pas des images de taille supérieure redimensionnées côté client. (n2)

Multimédia

- Les sons et vidéos sont déclenchés par l'utilisateur. (n1)
- Les animations, sons et clignotements peuvent être mis en pause. (n1)

Formulaires

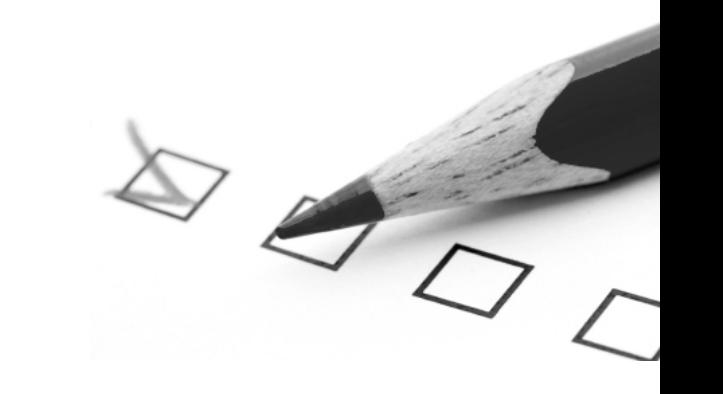

- L'étiquette de chaque champ de formulaire indique si la saisie est obligatoire. (n1)
- Dans certains champs on précisera bien le format de saisie. (n1)
- Les processus complexes sont accompagnés de la liste de leurs étapes. (n2)
- L'étape en cours d'un processus complexe est indiquée. (n2)

Identification

- L'identité de l'auteur, de la société ou de l'organisation est indiquée. (n1)
- Le nom du site et/ou le nom de l'auteur sont indiqués sur chaque page. (n1)
- La page d'accueil expose la nature des contenus et services proposés. (n1)

## **Quelques détails**

Layout

## • Squelette du site

## Pourcentages ou taille fixe ?

## Compatibilité des résolutions : 980px !

#### Layout

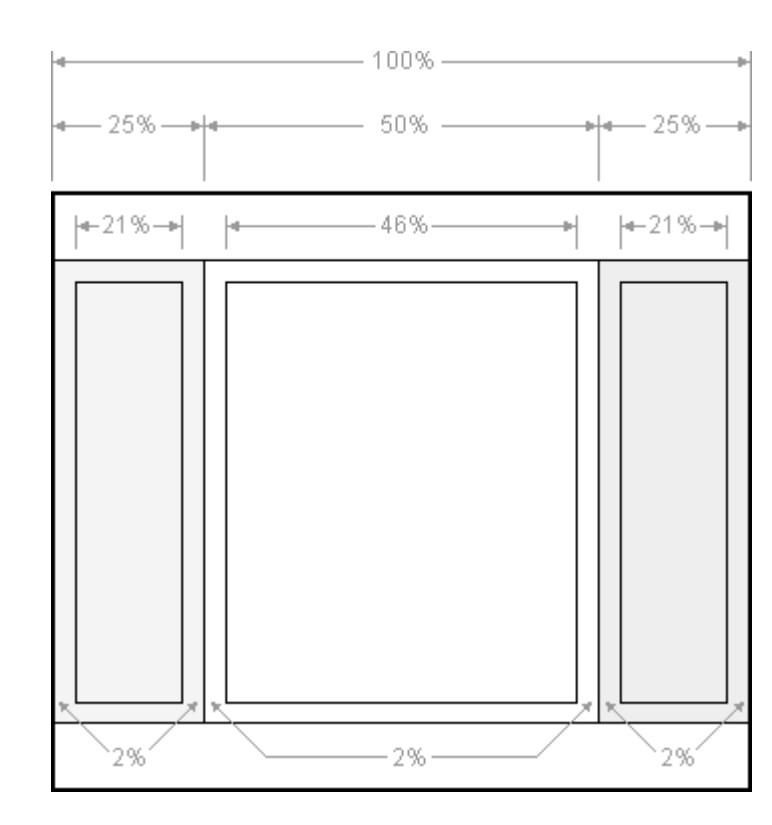

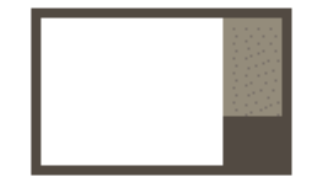

Menu and content dynamic

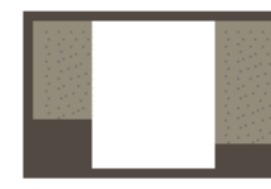

3 columns, all dynamic

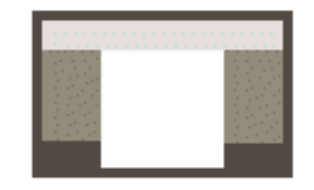

Menu fixed, content & header dynamic

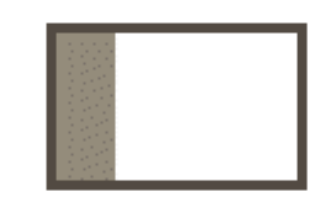

Menu fixed, Content dynamic

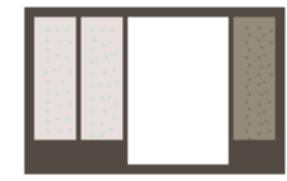

4 columns, all dynamic

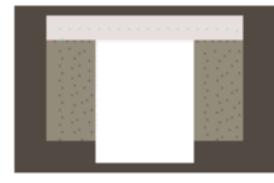

3 columns fixed centered

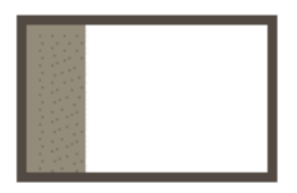

Menu and content dynamic

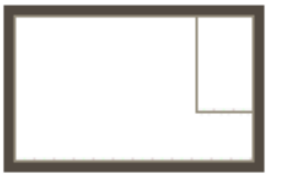

Menu floating

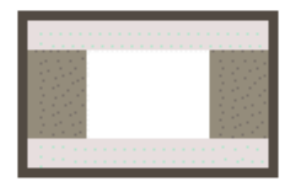

dynamic with header and footer

Les fonds

● Fond uni

Dégradé

• Texture

o Images

#### Les couleurs

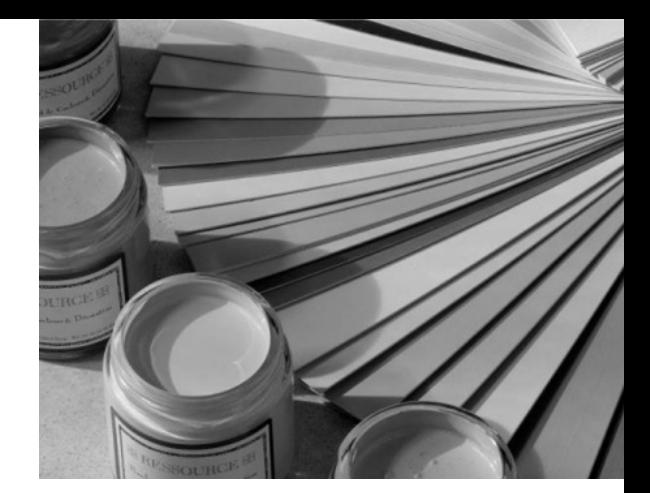

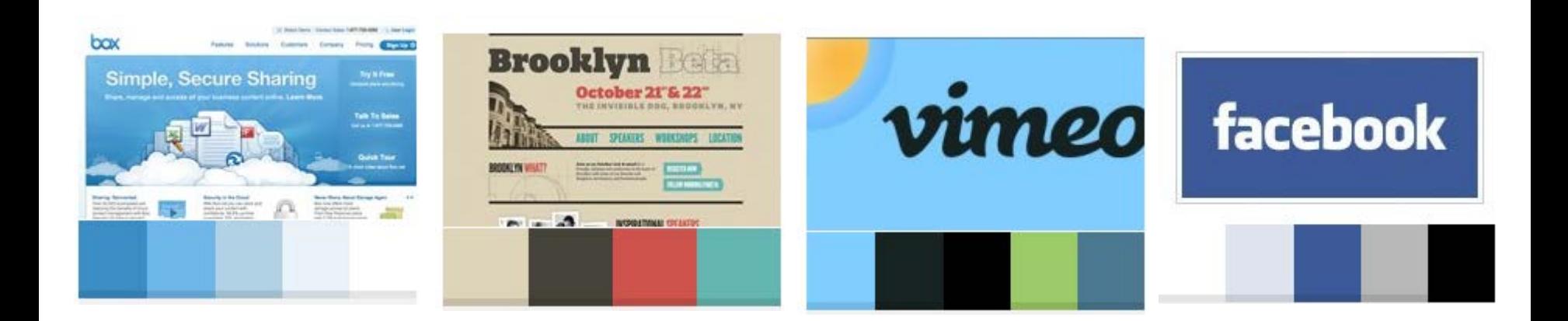

http://www.colourlovers.com/ http://kuler.adobe.com/

**Technos web**

Html / CSS

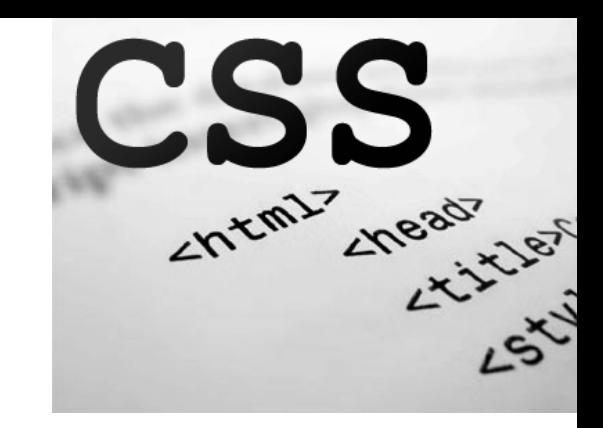

- Séparer le fond de la forme
- Mises en pages précises et soignées
- Standard web
- Adapté aux différents médias

### **Technos web**

**JavaScript** 

Améliore l'expérience utilisateur :

- › Effets de transitions et de fondu
- › Actions sur les champs de texte
- › Applications web avancées
- $\bullet$  Librairies :
	- › jQuery (70%)
	- › MooTools (15%)

## **Merci**

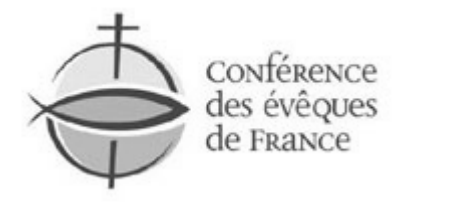

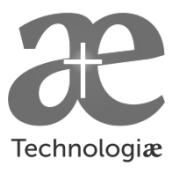